# **como apostar em futebol virtual**

- 1. como apostar em futebol virtual
- 2. como apostar em futebol virtual :7games app baixar android
- 3. como apostar em futebol virtual :jcb apostas

### **como apostar em futebol virtual**

#### Resumo:

**como apostar em futebol virtual : Descubra o potencial de vitória em condlight.com.br! Registre-se hoje e reivindique um bônus especial para acelerar sua sorte!**  contente:

bilionário americano bilionário norte-americanoRocco da Comissão de Comissão daUma jornada de posse de uma equipe de futebol italiana. Um bilionário proprietário de um império bilionário de TV a cabo não possui um iate, jato particular e mansão em como apostar em futebol virtual uma praia, em como apostar em futebol virtual vez disso, ele desembolsou US R\$ 170 milhões para comprar uma seleção italiana de pró-futebol. Rocco Comissário, 73 anos, comprou a ACF Fiorentina em como apostar em futebol virtual Florença três anos. Há pouco tempo atrás.

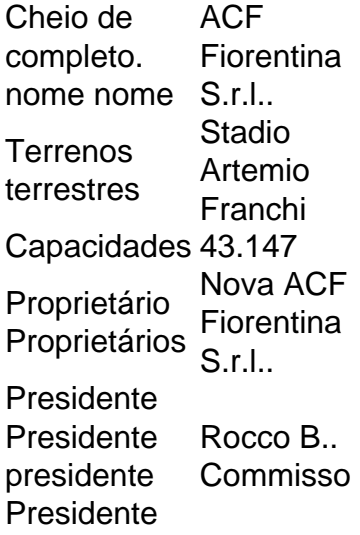

#### [jogo foguete pixbet](https://www.dimen.com.br/jogo-foguete-pixbet-2024-06-27-id-32065.pdf)

paraíba show apostas

Tudo o que você precisa saber sobre Bet365. Leia nosso detalhado Bet365 revisão e descubra por que é uma das casas de apostas mais populares do mundo.

Bet365 é uma casa de apostas online fundada no Reino Unido em como apostar em futebol virtual 2000. A empresa oferece uma ampla gama de serviços de apostas, incluindo apostas esportivas, cassino, pôquer e bingo. Bet365 é uma das maiores casas de apostas do mundo, com mais de 30 milhões de clientes em como apostar em futebol virtual mais de 200 países.A empresa é conhecida por suas probabilidades competitivas, ampla gama de mercados de apostas e excelente serviço ao cliente. Bet365 também oferece uma variedade de recursos para ajudar os apostadores a fazerem apostas informadas, incluindo estatísticas, notícias e dicas de especialistas.No geral, Bet365 é uma casa de apostas online confiável e confiável que oferece uma excelente experiência de apostas. Se você está procurando uma casa de apostas que ofereça uma ampla gama de mercados de apostas, probabilidades competitivas e excelente serviço ao cliente, então Bet365 é uma ótima opção.

pergunta: Como faço para abrir uma conta na Bet365?

resposta: Para abrir uma conta na Bet365, basta visitar o site da empresa e clicar no botão "Criar

conta". Você será solicitado a fornecer algumas informações pessoais, incluindo seu nome, endereço, data de nascimento e informações de contato. Você também precisará criar um nome de usuário e uma senha.

# **como apostar em futebol virtual :7games app baixar android**

No Brasil, as apostas esportivas são palpites feitos por apostadores em como apostar em futebol virtual eventos esportivos variados. Para vencer, é necessário acertar a seleção. Caso contrário, o dinheiro apostado é perdido. Esses eventos abrangem diferentes modalidades e competições ao redor do mundo.

Antes de me aventurar nas apostas reais, passei bastante tempo estudando o jogo e,

principalmente, os times. Eu analisei as estatísticas de jogos passados e tentei entender a forma como as equipes se comportavam em como apostar em futebol virtual determinadas situações. Eu também estudei os termos usados nos sites de apostas e me familiarizei com os diferentes tipos de apostas disponíveis.

Minha estratégia consistia em como apostar em futebol virtual começar com pequenas quantias e apostar apenas o dinheiro que sobrava. Também decidi apostar somente no que eu conhecia e me atentar às regras do jogo. Ao longo do tempo, fui aperfeiçoando minhas habilidades e acertando mais apostas do que estava errado.

As apostas simples são aquelas em como apostar em futebol virtual que você faz uma única aposta em como apostar em futebol virtual um único evento esportivo. Por exemplo, você pode fazer uma aposta simples em como apostar em futebol virtual quem vencerá um jogo de futebol. Além disso, existem outros tipos de apostas, como apostas múltiplas, onde é possível combinar apuestas de diferentes eventos esportivos para aumentar as chances de ganhar, mas também aumenta o risco de perder.

Em geral, as casas de apostas esportivas recebem uma porcentagem dos valores colocados em como apostar em futebol virtual cada evento. A quantidade que os apostadores perdem com um palpite errado vai diretamente para os sites. Além disso, as plataformas também faturam com uma pequena porcentagem de retorno que é inserida nas odds dos eventos.

### **como apostar em futebol virtual**

#### **como apostar em futebol virtual**

Apostar em como apostar em futebol virtual cavalos é um mercado emocionante que movimenta uma grande quantidade de dinheiro nas apstas esportivas. Consiste em como apostar em futebol virtual acertar a ordem de chegada dos cavalos em como apostar em futebol virtual uma corrida específica. Existem diferentes modais de aposta, cada uma com suas próprias regras e probabilidades.

### **Como Apostar em como apostar em futebol virtual Cavalos da Dinheiro**

Antes de começar, é importante lembrar de nunca apostar mais do que pode-se permitir perder. Não existe certeza absoluta nas apostas, então é fundamental ser flexível e mantê-lo divertido. Manter um registro das apostas pode ajudar a longo prazo.

- Escolha um dos melhores sites de apostas online com ofertas atraentes;
- Aprenda sobre as diferentes modalidades de aposta:
- Analise as corridas efetivamente;
- Gerencie seu orçamento de apostas adequadamente.

### **Que tal Começar Agora?**

Se você está em como apostar em futebol virtual e quer aprender a apostar em como apostar em futebol virtual corridas de cavalos, existem algumas valiosas fontes para se aprofundar no assunto. Considere se inscrever em como apostar em futebol virtual aulas de equitação – é não apenas uma ótima maneira de se familiarizar com o mundo dos cavalos, mas também uma oportunidade de exercitar a cabeça e se divertir ao mesmo tempo.

### **Outras formas de Ganhar Dinheiro com Cavalos**

Os haras podem ser ainda mais lucrativos com parcerias estratégicas com fornecedores de produtos equestres e espaços expositivos. Investir em como apostar em futebol virtual haras pode ser uma ótima oportunidade de negócios em como apostar em futebol virtual , levando em como apostar em futebol virtual consideração a grande demanda por eventos equestres e o amor de como apostar em futebol virtual pessoas pelo mundo dos cavalos.

# **como apostar em futebol virtual :jcb apostas**

# **Gestores do Oktoberfest de Munique pretendem banir música italiana após como apostar em futebol virtual instrumentalização por extremistas de direita**

Os gestores do Oktoberfest de 3 Munique disseram que procurarão banir uma música disco italiana de ser tocada no maior festival de cerveja do mundo depois 3 que foi "sequestrada" por extremistas de direita.

A canção schmaltzy love de L'amour Toujours, um hit cativante de 2001 do DJ 3 italiano Gigi D'Agostino, teve suas letras de amor repetidamente ofuscadas como apostar em futebol virtual encontros públicos por um slogan de extrema-direita: "Alemanha para 3 os alemães, estrangeiros fora".

Na semana passada, imagens de uma festa no mundialmente famoso local de festa da ilha alemã de 3 Sylt mostraram pessoas cantando a versão racista da música, o que se tornou viral e causou uma onda de indignação 3 e uma série de processos judiciais.

Agora Clemens Baumgärtner, o chefe do Oktoberfest, disse que a música não terá lugar no 3 espetáculo de bebidas alcoólicas maciças.

"Queremos bani-la e a baniremos", disse ele aos meios de comunicação alemães. "Não há lugar para 3 toda essa merda de extrema-direita no Oktoberfest."

Outros grandes eventos também estão sendo considerados para seguir o exemplo.

### **Casos relacionados:**

#### • [pin up bet entrar](/pin-up-bet-entrar-2024-06-27-id-37746.html)

À medida que 3 a polêmica se espalha, espera-se que sejam apresentadas acusações contra pelo menos cinco pessoas que participaram da festa no Pony 3 Club, um popular local noturno na chamada "Milha do Whisky" da ilha.

Os proprietários do Pony Club disseram que não sabiam 3 sobre a adaptação da música como apostar em futebol virtual suas instalações até que lhes fosse apontada.

Eles também estão considerando processar os responsáveis por 3 danos à reputação econômica. No meio da controvérsia, um patrocinador importante disse que estava encerrando como apostar em futebol virtual parceria com eles.

D'Agostino se 3 distanciou da tentativa de dar uma nova forma à como apostar em futebol virtual música, dizendo à revista Der Spiegel que não sabia da 3 adaptação de extrema-direita e insistindo que a música é "sobre um sentimento maravilhoso, grande e intenso que conecta as pessoas. 3 É amor".

As letras racistas surgiram pela primeira vez no outono passado como apostar em futebol virtual um {sp} de uma reunião como apostar em futebol virtual uma cidade 3 no estado alemão de Mecklenburg-Vorpommern, como apostar em futebol virtual que o filho do prefeito estava entre os que as cantavam. Uma investigação policial 3 foi iniciada.

Embora a versão de Sylt seja a mais notável, centenas de outras do país inteiro surgiram recentemente, carregadas na 3 plataforma de mídia social TikTok.

Entre os que condenaram o {sp} está Nancy Faeser, ministra do Interior, que disse ao grupo 3 de mídia Funke Medien: "A pergunta é se estamos

Author: condlight.com.br

Subject: como apostar em futebol virtual Keywords: como apostar em futebol virtual Update: 2024/6/27 9:33:41